## FORMA DE AUTORIZACIÓN PARA<br>REALIZAR COBRO A TARJETA DE CRÉDITO

Por favor complete y envíe por fax las 4 páginas de este formato a nuestra oficina corporativa para procesarlas al: + 1 (424) 675-3400.

Estoy autorizando a UniNet Imaging, Inc. a cobrar todas las órdenes enviadas a las direcciones que figuran en esta solicitud a mi tarjeta de crédito:

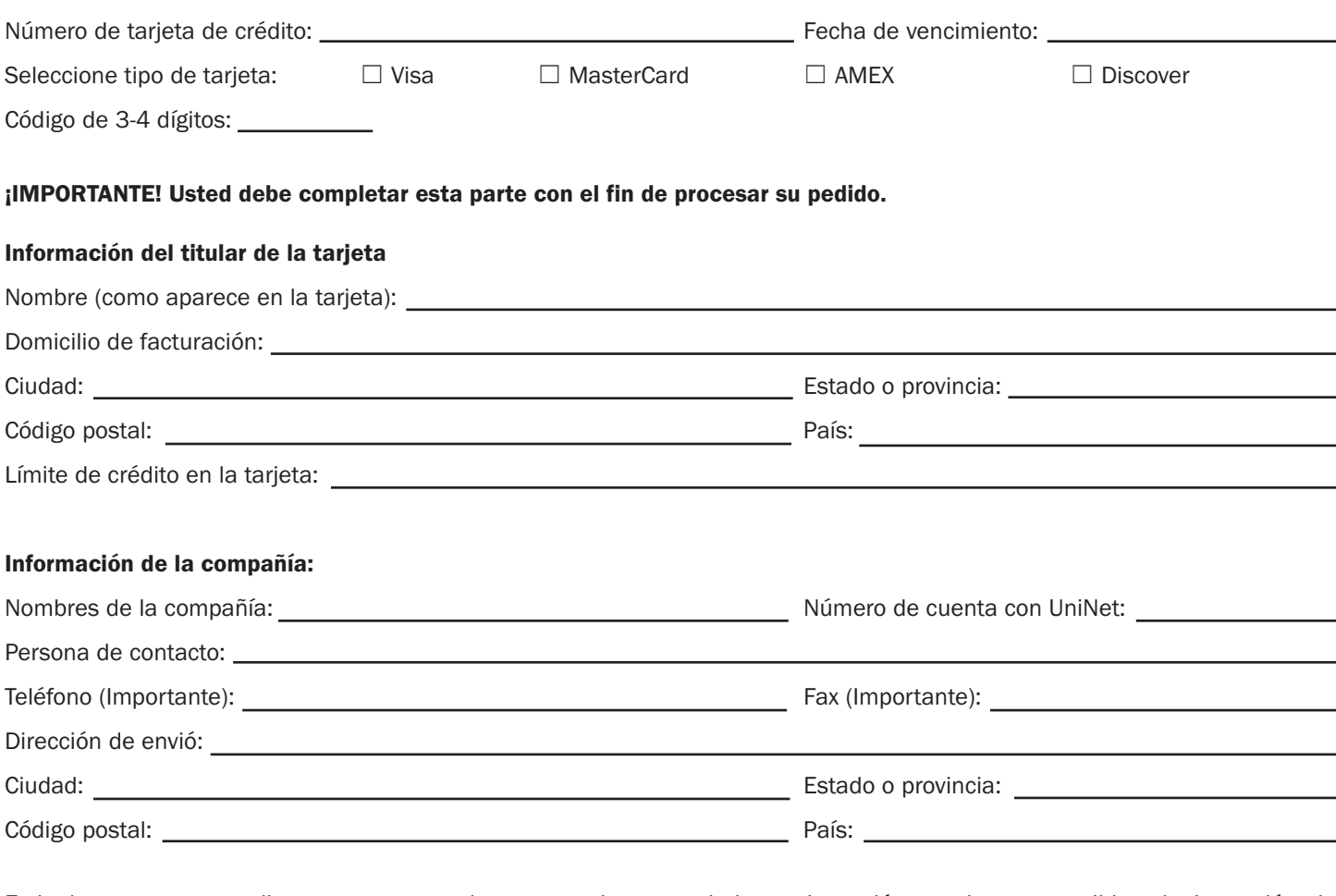

Estipulo que voy a realizar una compra de computadoras, copiadora, piezas láser, y los consumibles de impresión de UniNet Imaging, Inc., bajo los términos de negocio publicados.

Firma del titular: Fecha:

NOTA: Todos los formularios de autorización de tarjetas de crédito deben ser presentadas a la oficina de contabilidad antes de las 2:00 pm, hora estándar del Pacífico. Cualquier autorización de tarjeta de crédito enviada después de esta hora será procesada el día hábil siguiente.

Todo cliente que ordene bajo una línea de crédito, podrá pagar sus facturas a través de Cheque, Money Order, Tranferencia bancaria o Depósito Directo. Clientes que esten bajo una línea de crédito y quieran pagar con tarjéta de Crédito al final de mes, lo podrán hacer; sin embargo, un cobro de 3% se aplicará a la transacción. Este cobro aplica solo y únicamente para cuentas con línea de crédito y no aplicará a cuentas prepago.

Actualizada 12/2014

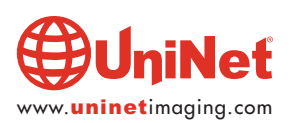